## SME0230 - Introdução à Programação de Computadores PRIMEIRO SEMESTRE DE 2016

Professora: Marina Andretta (andretta@icmc.usp.br)

Monitores: Amanda Carrijo Viana Figur (amanda.figur@usp.br) Kleber Roberto Stamboni (kleber.stamboni@usp.br) Vinicius Volponi Ferreira (vinicius.volponi.ferreira@usp.br)

# Exercício de Laboratório 9 - Bônus 13/05/2016

Data máxima de entrega: 10/06/2016 até às 23h59. Este exercício será um bônus. Na disciplina haverá outros 10 conjuntos de exercícios a serem entregues. A média será calculada somando-se a nota dos 11 conjuntos de exercícios e dividindo-a por 10.

Forma de entrega: Os exercícios deverão ser enviados por e-mail para

exercicios.sme0230.2016@gmail.com

O assunto do e-mail deverá ser IPC Lab9. Todos os exercícios devem estar em um único arquivo zip com o seguinte nome IPC\_Lab9\_<número usp>.

Formato dos arquivos: No início de cada arquivo deve haver um comentário com o nome e o número USP do aluno.

Para cada algoritmo, o nome do arquivo deverá ser

Ex<i> <*número usp>.c, em que <i> representa o número do exercício correspondente.* 

Exemplo Ex1 123456.c

### Observações importantes:

- $\bullet\,$ Trabalhos entregues fora do prazo não serão aceitos.
- $\bullet$  É muito importante que seu programa tenha comentários e esteja bem indentado, ou seja, digitado de maneira a ressaltar a estrutura de subordinação dos comandos do programa. A avaliação dos exercícios levará isto em conta.
- $\bullet$  Cada programa deve ser executado tantas vezes quantas forem necessárias para testar todos os casos poss´ıveis para as entradas.

Dica: Para criar um arquivo zip no Linux, basta digitar no terminal

zip <arquivo de saída>.zip <arquivos de entrada>

Exemplo zip IPC\_Lab9\_123456.zip Ex1\_123456.txt Ex2\_123456.c

## Exercício 1

(Baseado em https://projecteuler.net/problem=400.) Uma  $\hat{A}$ rvore de Fibonacci é uma árvore binária recursivamente definida como:

- $T_0$  é a árvore vazia.
- $T_1$  é a árvore unitária (um único nó)
- $T_k$  é o nó raiz que tem os nós  $T_{k-1}$  e  $T_{k-2}$  como filhos

Numa árvore dessas, dois jogadores,  $P_1$  e  $P_2$ , jogam um jogo de retirar nós. A cada turno um jogador seleciona um n´o e o retira junto com a sub´arvore enraizada no n´o escolhido. O jogador que retirar o nó raiz, isto é, o primeiro nó da árvore, **perde** o jogo.

Definimos  $f(k)$  como o número de possíveis jogadas iniciais que o jogador  $P_1$  pode fazer de forma que ele garanta sua vitória (ou seja, com essas jogadas, não há modo de o jogador  $P_2$ vencer) ao jogarem na árvore  $T_k$ .

Faça um programa, em linguagem C, que leia um inteiro  $k > 0$  e calcule  $f(k)$ .

#### Observações:

- Use alocação dinâmica (não se esqueça do free!!).
- Modularize seu código.

Dica 1. Se não entender as dicas abaixo, ignore-as. Saiba também que elas contém spoilers para resolver o exercício.

Dica 2. Uma árvore  $T_k$  sempre tem  $k$  níveis (uma fileira horizontal de nós).

Dica 3. Preste atenção na paridade da quantidade de nós presente em cada nível da árvore.

Dica 4. Pode ser útil saber a paridade de um conjunto específico de níveis da árvore.

Dica 5. Seria interessante definir uma struct para representar um nó e seus (até dois) filhos.

A próxima página contém uma breve ilustração da estratégia vencedora de  $P_1$ .

Abaixo (em vermelho) estão destacadas as escolhas vitoriosas de  $P_1$  para as árvores de  $T_1$  a  $T_6$ . Note que  $f(5) = 1$  e  $f(6) = 3$ , por exemplo. Perceba que no caso  $T_1$ ,  $P_1$  sempre perde.

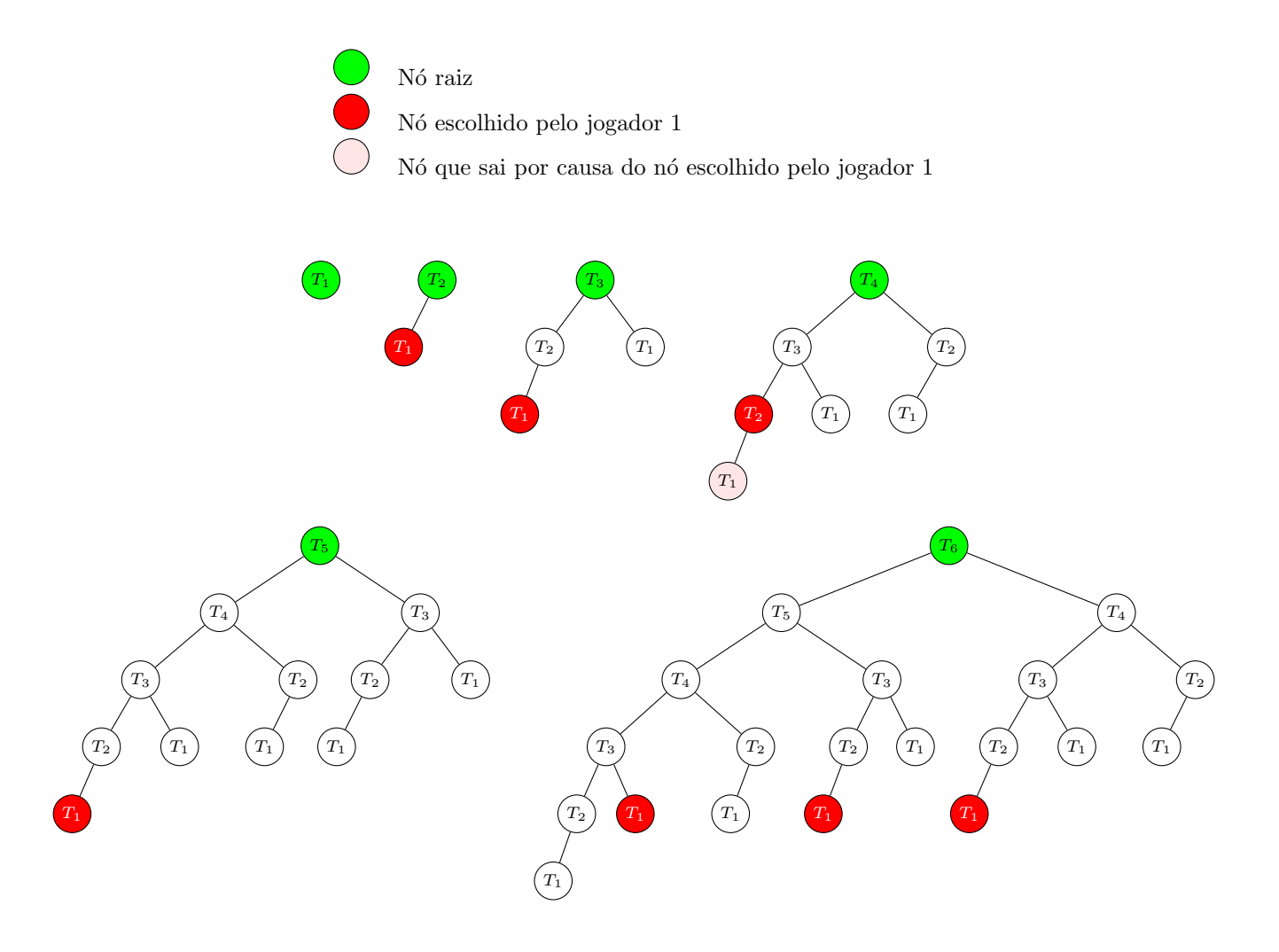